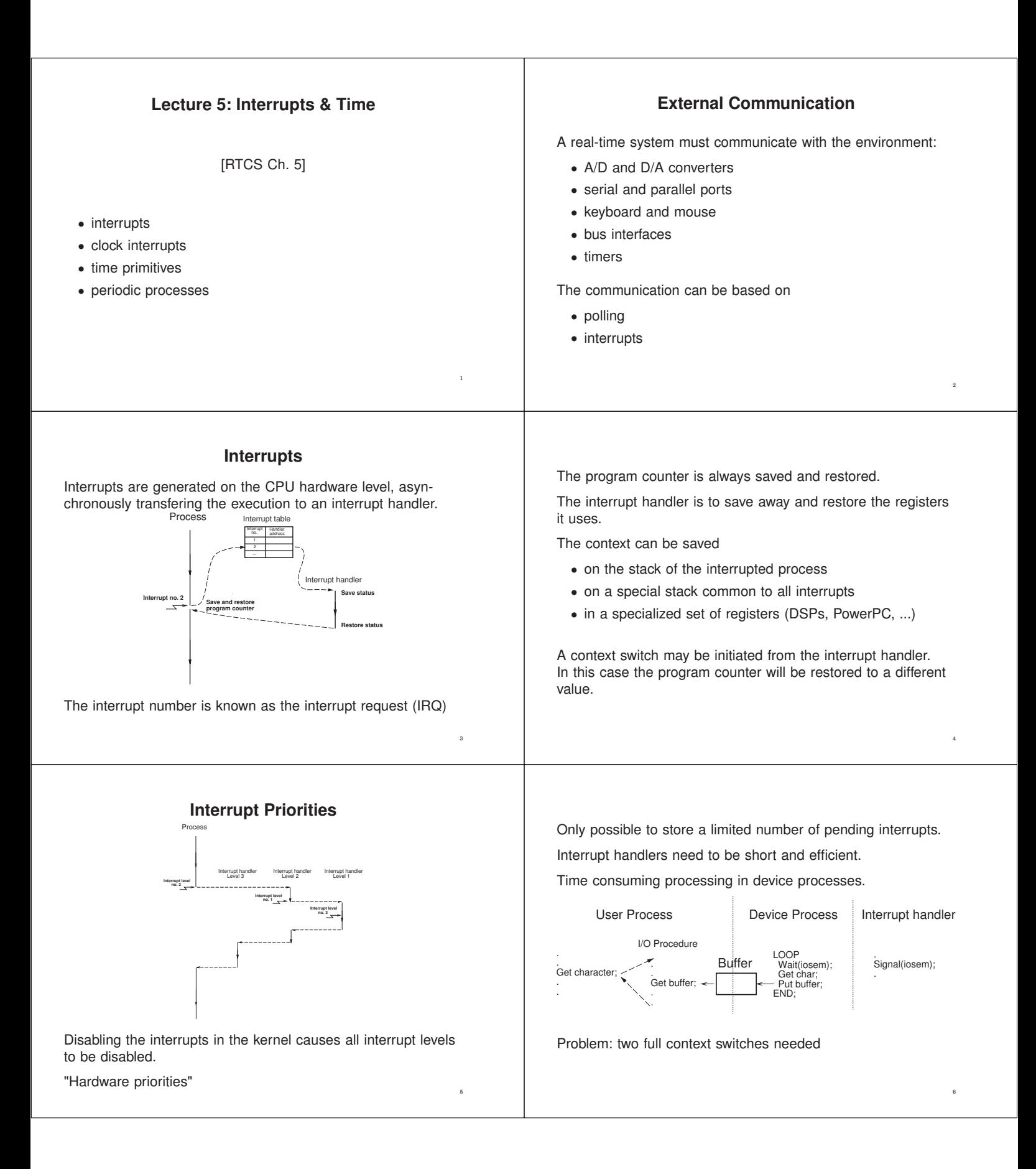

## **Tick-Based vs Event-Based Kernels**

Most real-time kernels are **tick-based**:

- A system clock gives interrupts at regular intervals
- Typical tick intervals are 1 ms, 10 ms
- Defines the time resolution of the kernel

An **event-based** kernel relies on a high-precision timer to keep track of time.

• No regular clock interrupts

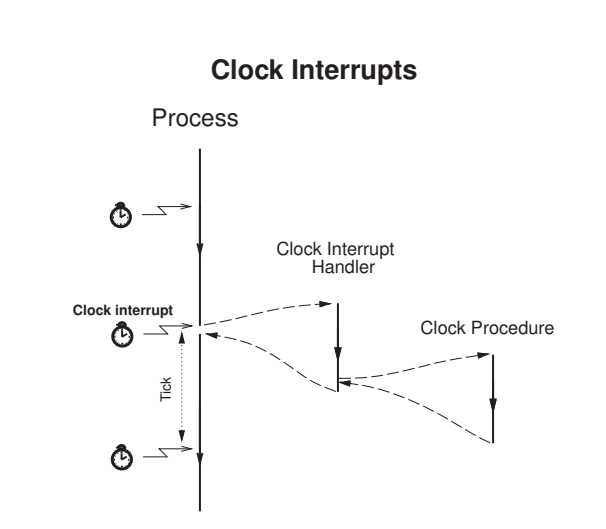

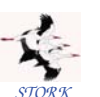

# **Clock Procedure**

```
STORK
PROCEDURE Clock;
VAR P: ProcessRef;
BEGIN
  IncTime(Now,Tick); (* Now := Now + Tick *)
  LOOP
    P := TimeQueue^{\text{`}}.\text{succ};IF CompareTime(P^{\hat{}}.head.nextTime,Now) \leq 0 THEN
       MovePriority(P,ReadyQueue);
    ELSE EXIT;
    END;
  END;
  DEC(Running^.timer); (* Round-robin time slicing *)
  IF Running\sim.timer \leq 0 THEN
    MovePriority(Running,ReadyQueue);
  END;
  Schedule;
END Clock:
```
## **Event-Based Clock Interrupts**

Clock interrupts from a variable time source (e.g. highresolution timer) instead of a fixed clock.

When a process is inserted in TimeQueue the kernel sets up the timer to give an interrupt at the wake-up time of the first process in TimeQueue.

When the clock interrupt occurs, a context switch to the first process is performed and the timing chip is set up to give an interrupt at the wake-up time of the new first process in TimeQueue.

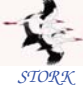

## **Clock Procedure**

Now is a global variable that keeps track of the current time.

TimeQueue is a time-sorted list containing processes waiting on time.

Round-robin time-slicing within the same priority levels:

- if a process has executed longer than its time slice and other processes with the same priority are ready then a context switch takes place
- used by the Linux real-time scheduling class SCHED\_RR

The Linux real-time scheduling class SCHED\_FIFO does not use round-robin within the same priority levels.

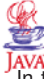

11

#### **Interrupts and Java**

JAVA<br>In the native-thread model each Java thread is mapped onto a separate native thread  $\Rightarrow$  nothing is different

In the green-thread model things become more complicated

- The system level interrupt handling facility has no notion of Java threads
- when a Java thread performs a blocking operation the JVM indicates that it wants to be informed by the operating system when the associated IO interrupt occurs.
- The JVM Linux thread does not block until it has serviced all Java threads that are Ready.
- When no Java threads are Ready, the JVM thread does a selective wait (multiplexed IO) on all the IO interrupts that it needs to be informed about. A timeout is set to the time when the next sleeping Java thread should execute.

12

10

8

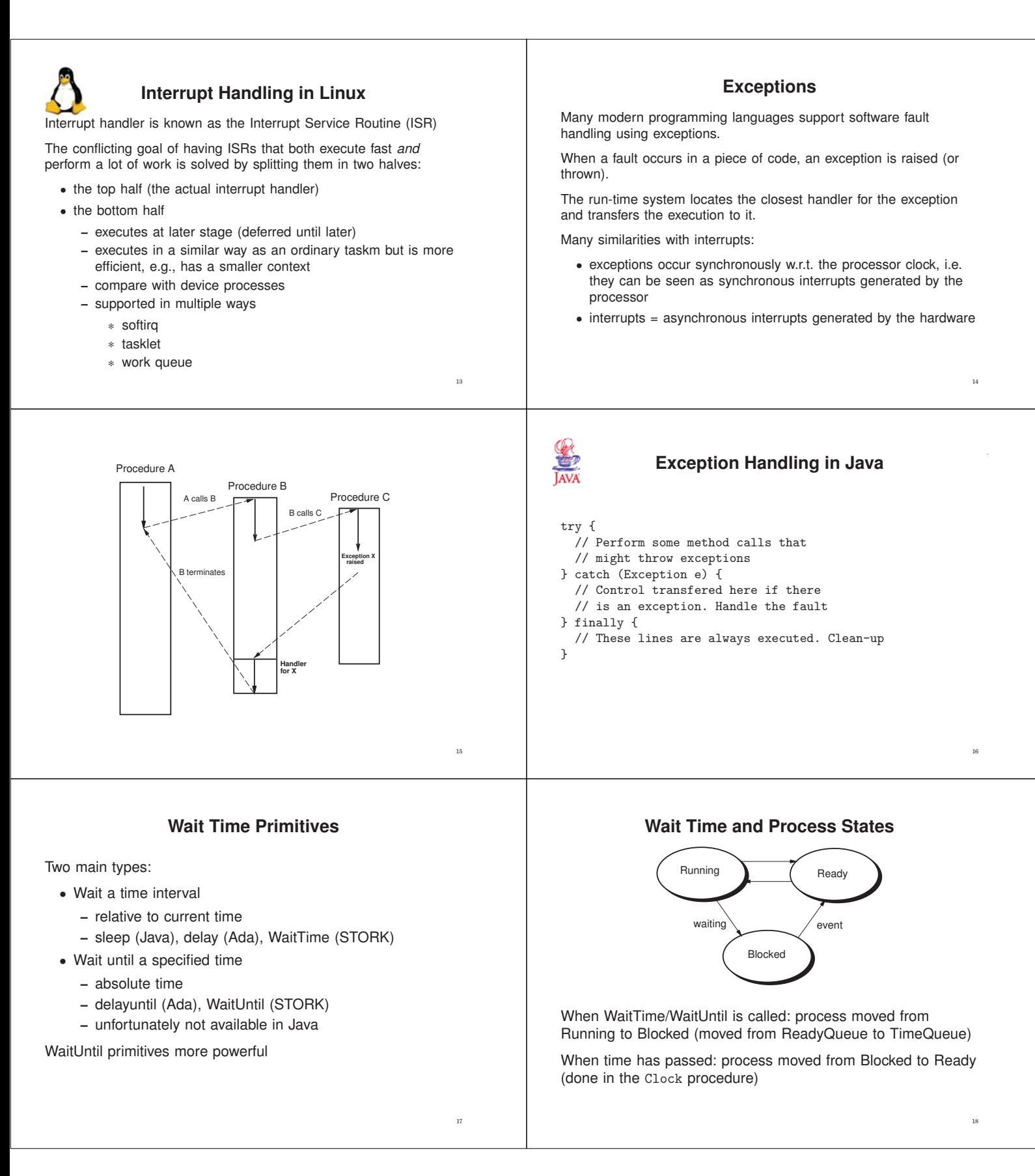

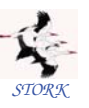

# **Time Primitives in STORK**

PROCEDURE Tick(): CARDINAL;

Returns the tick interval of the current machine in milliseconds. This makes it possible to write real-time code that is portable between platforms with different time resolution.

PROCEDURE CurrentTime(VAR t: Time);

Returns the current time (Now).

PROCEDURE IncTime(VAR t: Time, c: CARDINAL);

Increments the value of t with c milliseconds.

PROCEDURE CompareTime(VAR t1, t2: TIME): INTEGER;

Compares two time variables. Returns −1 if t1 < t2. Returns 0 if t1  $=$  t2. Returns 1 if t1  $>$  t2.

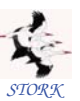

PROCEDURE WaitUntil(t: Time);

Delays the calling process until Now  $\geq$  t. If Now is already larger than t when WaitUntil is called it is a null operation.

PROCEDURE WaitTime(t: CARDINAL);

Delays the calling process for t milliseconds.

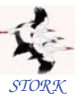

#### **Implementation**

PROCEDURE WaitUntil(t: Time); BEGIN Running<sup>o</sup>.head.nextTime := t; MoveTime(Running,TimeQueue); Schedule; END WaitUntil;

PROCEDURE WaitTime(t: CARDINAL); VAR next: Time; BEGIN CurrentTime(next); IncTime(next,t); WaitUntil(next);  $END$  WaitTime;  $21$ 

### **The Idle process**

What to do when all processes are blocked?

1. The CPU contains no other processes

• Idle process at lowest priority

```
(* Process *) PROCEDURE Idle;
BEGIN
  SetPriority(MaxPriority - 1);
 LOOP END;
END Idle;
```
2. The CPU contains other non-realtime processes

• the whole process waits until the wakeup time of the first process in TimeQueue

#### **Time Primitives in Java**

No WaitUntil, only WaitTime (sleep).

Methods:

- sleep(long milliseconds): Puts the currently executing thread to sleep for (at least) the specified number of milliseconds. Static method of the Thread class.
- currentTimeMillis(): Returns the current time in milliseconds. Static method of the System class.

**Implementing Periodic Tasks**

Periodic tasks are very common in real-time systems.

Implementation options without a real-time kernel:

- Implement each periodic activity in an interrupt handler associated with a periodic timer.
	- **–** Only limited number of timers
	- **–** Difficult, error-prone
- Use a static cyclic executive
	- **–** Scheduler driven by periodic timer
	- **–** Inflexible

23

22

20

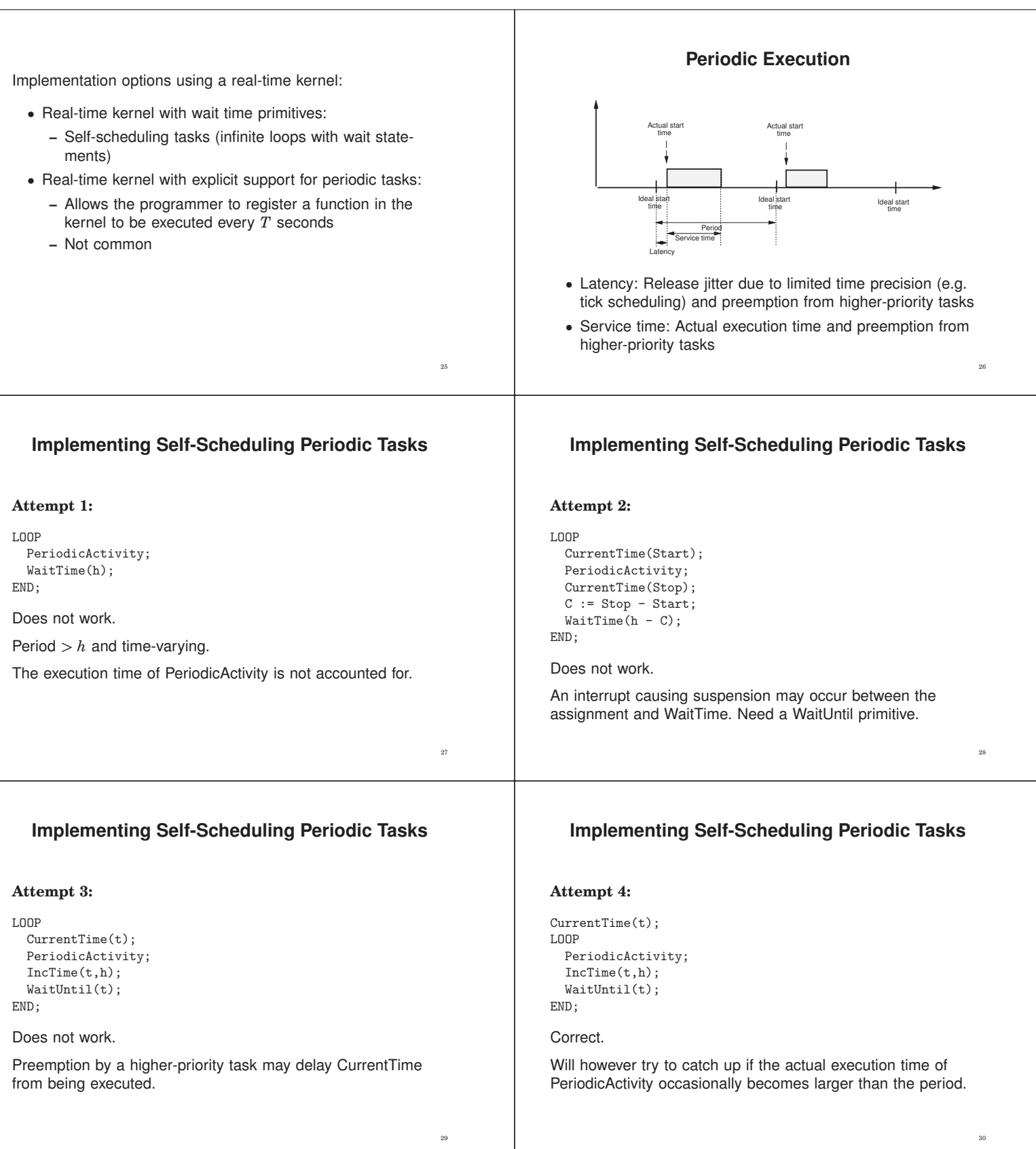

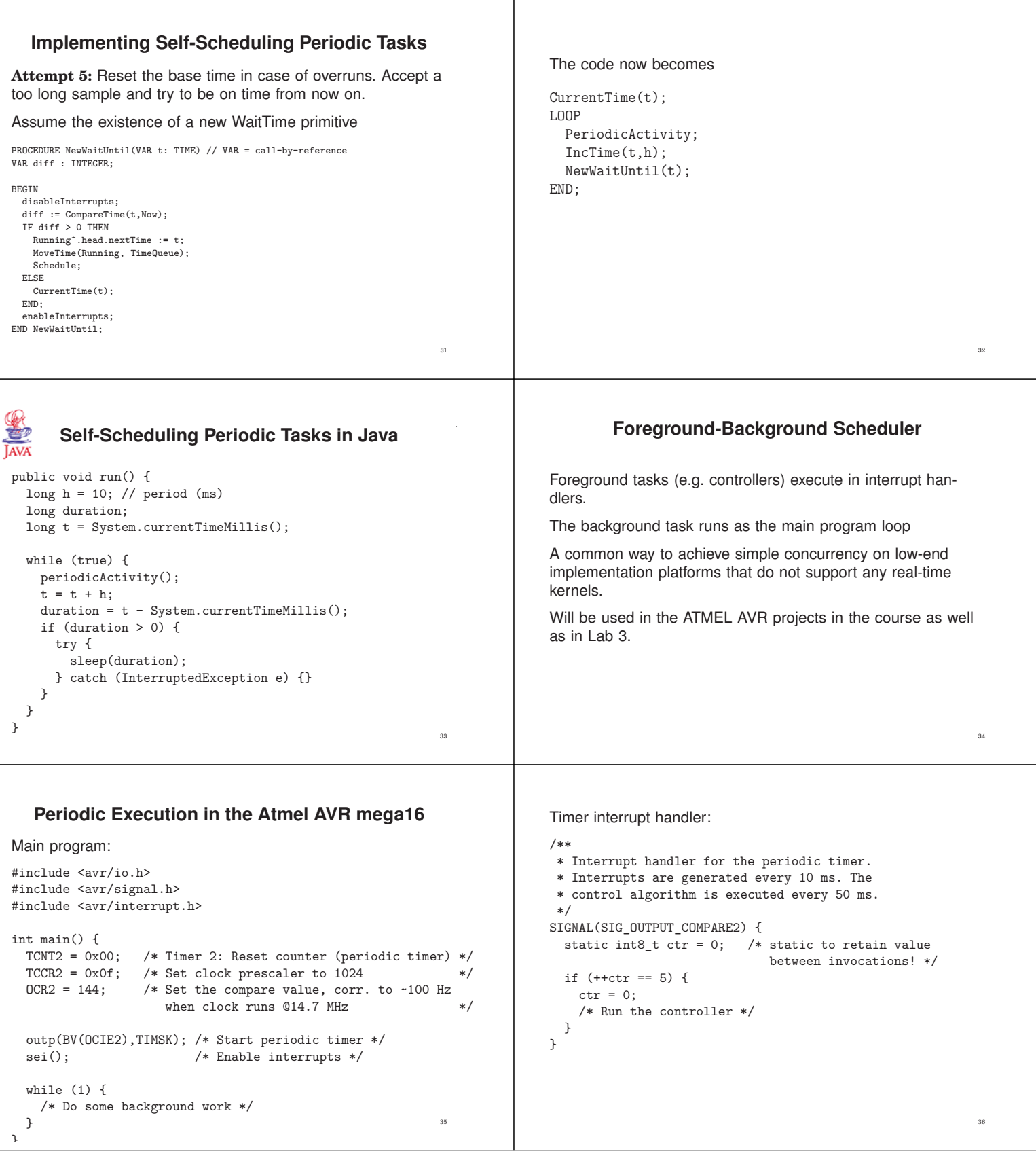